# **Radikal<sup>y</sup>**

## İşte Twitter'a girmenin yolları

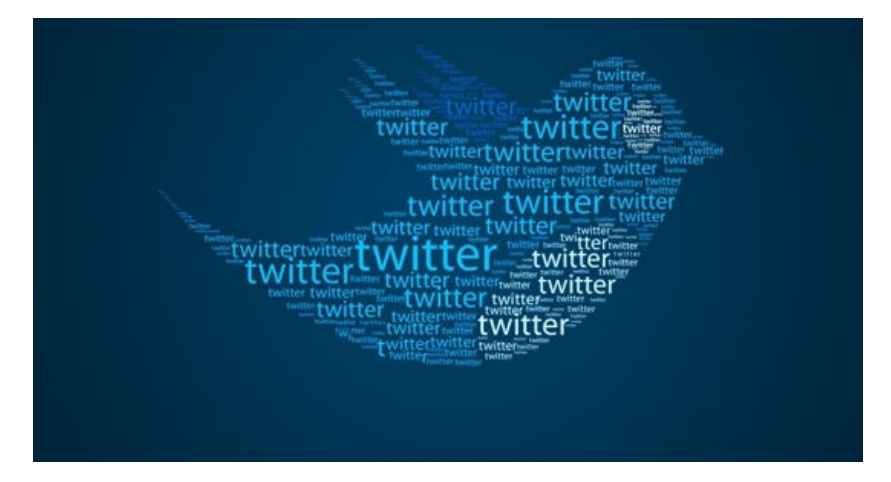

### Türkiye / 21/03/2014

Twitter kapatıldı. Peki, sansürü aşıp Twitter'a girmek isteyen ne yapacak? İşte engelleri aşmanın yolları.

Radikal.com.tr - Twitter'a girmek için bilgisayarlarda DNS ayarlarını değiştirmek ya da VPN uygulaması satın almak gerekiyor. Google'a VPN yazarsanız, satın alabileceğiniz ya da belli süre bedava kullanabileceğiniz programları siz gösterecektir. Bu programlarla istediğiniz sitelere girebilirsiniz.

### MOBİLDE YASAKLARI AŞMAK İÇİN YAPILACAKLAR (IOS VE ANDROID CİHAZLAR)

Akıllı telefon ve tabletlerde mobil olarak Twitter'a girebilmek için Google Play ya da Apple Store'dan "Hotspot Shield" ya da "onavo protect" programını indiriniz. Android telefonlarda 'Hotspot Shield, VPN Android' olarak çıkacaktır. Programı yükleyin ve sorunsuz bir şekilde Twitter'a giriş yapın. Bilgisayarınızdan Twitter'a giriş yapabilmek için DNS ayarlarını değiştirmeniz gerekmekte.

#### Windows 8 DNS Ayarları Değiştirme

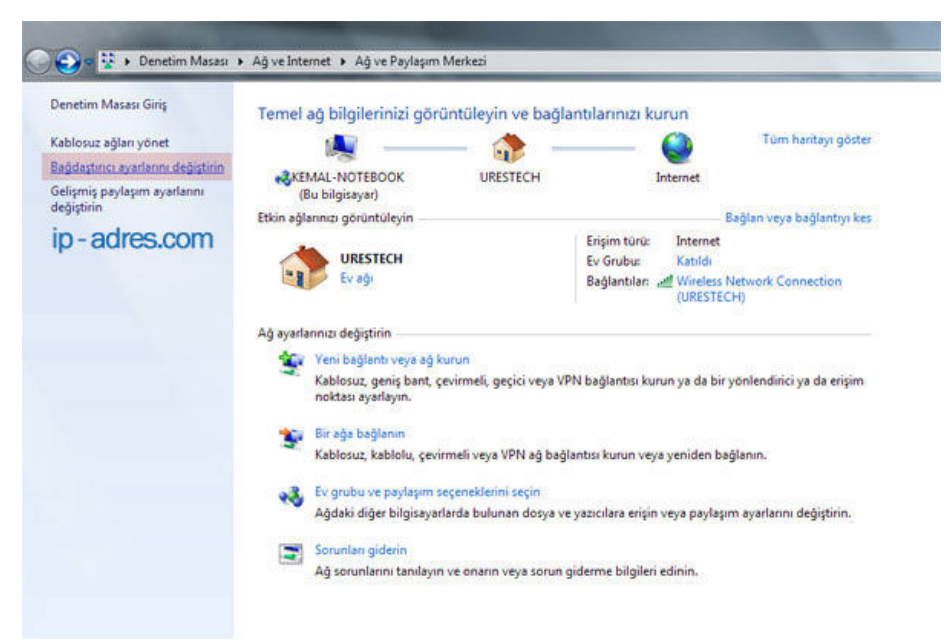

Ekonomi ve Politika Haberleri Türkiye'nin En Cesur Gazetesi Radika... http://www.radikal.com.tr/radikal.aspx?atype=haberyazdir&articleid...

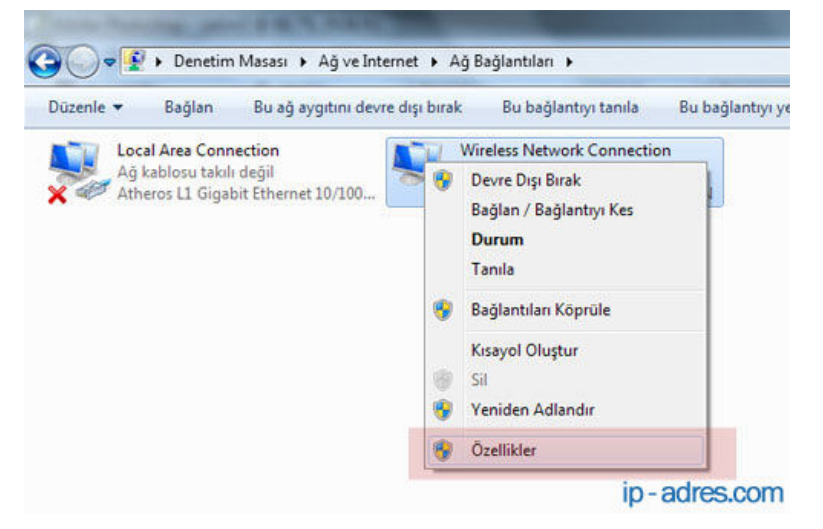

Ekranda bilgisayara bağlı olan ağ bağlantıları görüntülenecektir. Listeden kullandığınız ağ bağdaştırıcınıza sağ tıklayın ve önümüze açılan menüden "özellikler" i seçin. Wireless kullanılan bir bilgisayarda "Wireless Network Connetion" yazanı sağ tıklıyoruz.

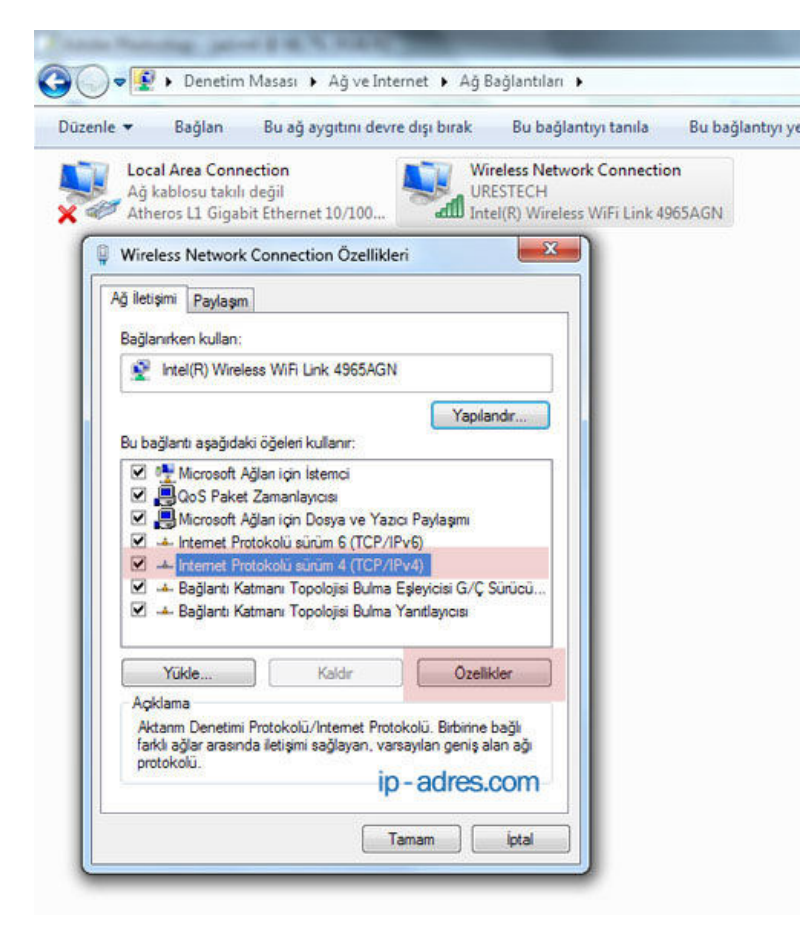

Önümüze "Wireless Network Connection Özellikleri" penceresi çıkacak. Pencerede yer alan listeden "Internet Protokolü Sürüm 4 (TCP/IPv4)" seçeneğine çift tıklayın.

Ekonomi ve Politika Haberleri Türkiye'nin En Cesur Gazetesi Radika... http://www.radikal.com.tr/radikal.aspx?atype=haberyazdir&articleid...

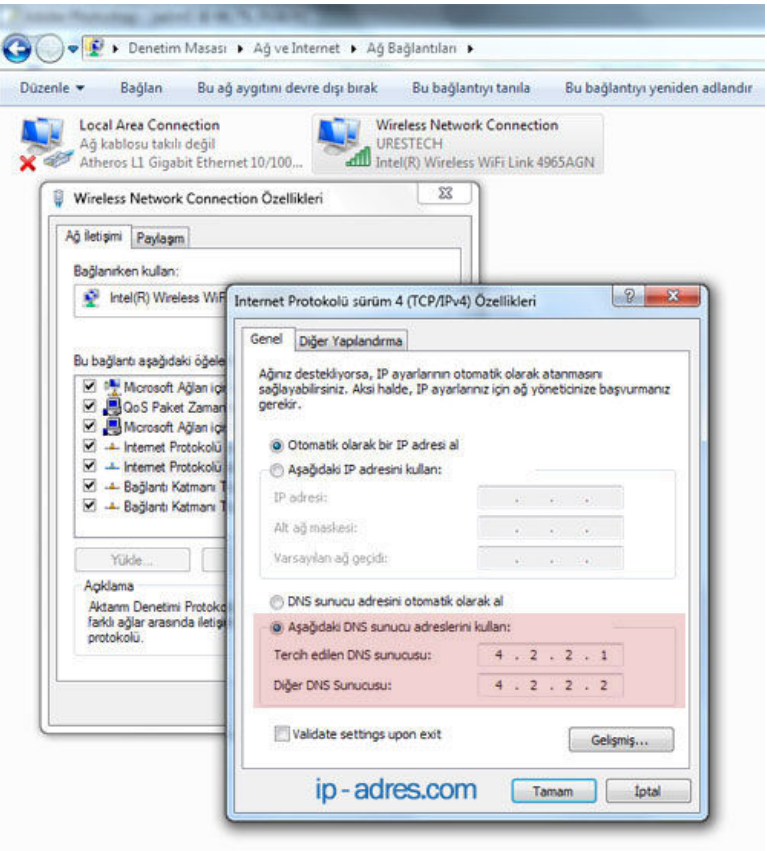

Ardından ekrana gelen pencerede "Aşağıdaki DNS Sunucu adreslerini kullan" seçeneğini seçip, tercih edilen ve diğer DNS sunucu alanlarına sırasıyla "4.2.2.1″ ve "4.2.2.2" yazıyoruz ve tamam diyerek pencereleri kapatın. İstediğiniz siteye girebilirsiniz artık.

(https://plus.google.com/111139069635417829913")